## SAP ABAP table /SLOAP/MODULET {transport table for /SLOAP/MODULE}

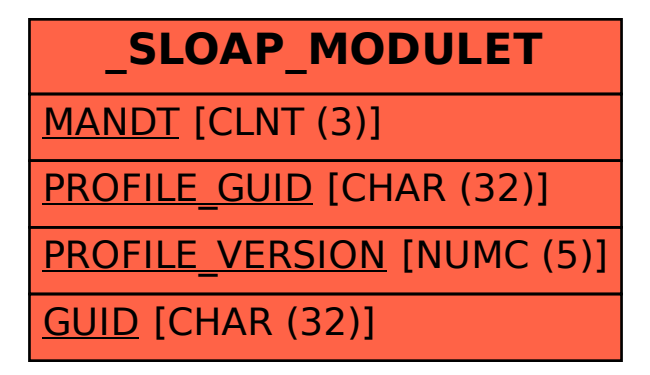